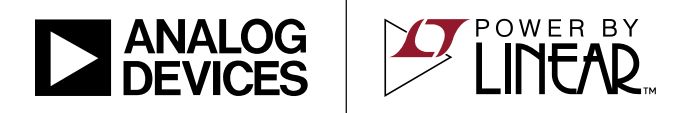

## DEMO MANUAL DC2738A

LTC7815EUHF Triple Output Synchronous Step-Up/Dual Step-Down Supply

### **DESCRIPTION**

**Table 1**

Demonstration circuit 2738A is a triple output synchronous step-up/dual step-down supply featuring the LTC<sup>®</sup>7815. The demonstration circuit is designed for two buck 5V/8A, 3.3V/8A outputs supplied by a boost 10V/7A output. Benefiting from this feature, the buck outputs are able to maintain regulation over a wide input voltage range of 4.5V to 36V which is suitable for automotive or other battery fed applications. Also, the demonstration circuit uses a drop-in layout that the main buck circuit components fit in an area of three-quarter inches by 1.5 inches, while the main boost circuit area is three-quarter inches by 1.75 inches. The package style for the LTC7815 is a 38-pin exposed pad QFN.

The main features of the board include rail tracking (buck channels only), an internal 5V linear regulator for bias, separated RUN pins for each output, a PGOOD signal (CH1 only), an over voltage indicator for CH3 and a mode selector that allow the converter to run in CCM, pulse-skipping or Burst Mode® operation. Synchronization to an external clock is also possible. The LT7815 data sheet gives a complete description of these parts, operation and application information. The data sheet must be read in conjunction with this quick start guide for demo circuit 2738A.

**Design files for this circuit board are available at <http://www.linear.com/demo/DC2738A>**

All registered trademarks and trademarks are the property of their respective owners.

#### PERFORMANCE SUMMARY **Specifications are at**  $T_A = 25^\circ C$

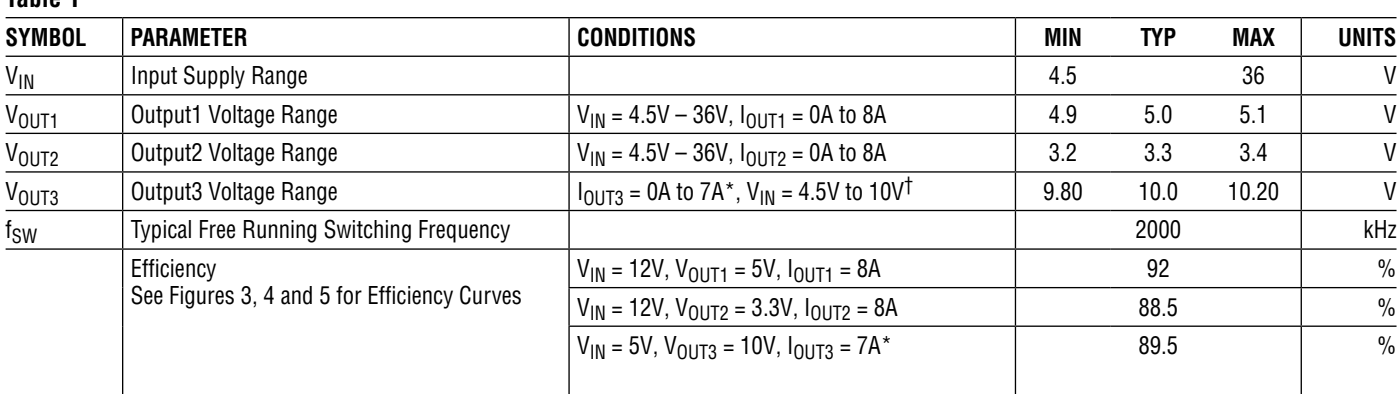

<sup>†</sup> When V<sub>IN</sub> > V<sub>OUT3</sub> then V<sub>OUT3</sub> follows V<sub>IN</sub>

\* Maximum output current roughly equivalent to full load from  $V_{OUT1}$  and  $V_{OUT2}$ 

1

Demonstration circuit 2738A is easy to set up to evaluate the performance of the LTC7815. Refer to Figure 1 for proper measurement equipment setup and follow the procedure below:

**NOTE:** When measuring the input or output voltage ripple, care must be taken to avoid a long ground lead on the oscilloscope probe. Measure the input or output voltage ripple by touching the probe tip directly across the  $V_{IN}$ or  $V_{\text{OUT}}$  and GND terminals or directly across relevant capacitor. See Figure 2 for proper scope probe technique.

1. Place jumpers in the following positions:

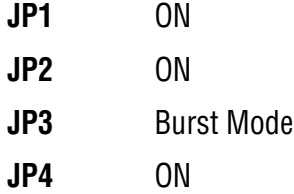

2. With power off, connect the input power supply to  $V_{\text{IN}}$ and GND.

3. Turn on the power at the input.

**NOTE:** Make sure that the input voltage does not exceed 36V.

4. Check for the proper output voltages.

 $V_{\text{OUT1}} = 4.9V$  to 5.1V

 $V_{OIII2} = 3.2V$  to 3.4V

 $V_{\text{OUT3}}$  = 9.800V to 10.200V (If V<sub>IN</sub> is higher than 10V then  $V_{\text{OUT3}}$  equals to  $V_{\text{IN}}$ .)

**NOTE:** If there is no output, temporarily disconnect the load to make sure that the load is not set too high.

5. Once the proper output voltages are established, adjust the loads within the operating range and observe the output voltage regulation, ripple voltage, efficiency and other parameters.

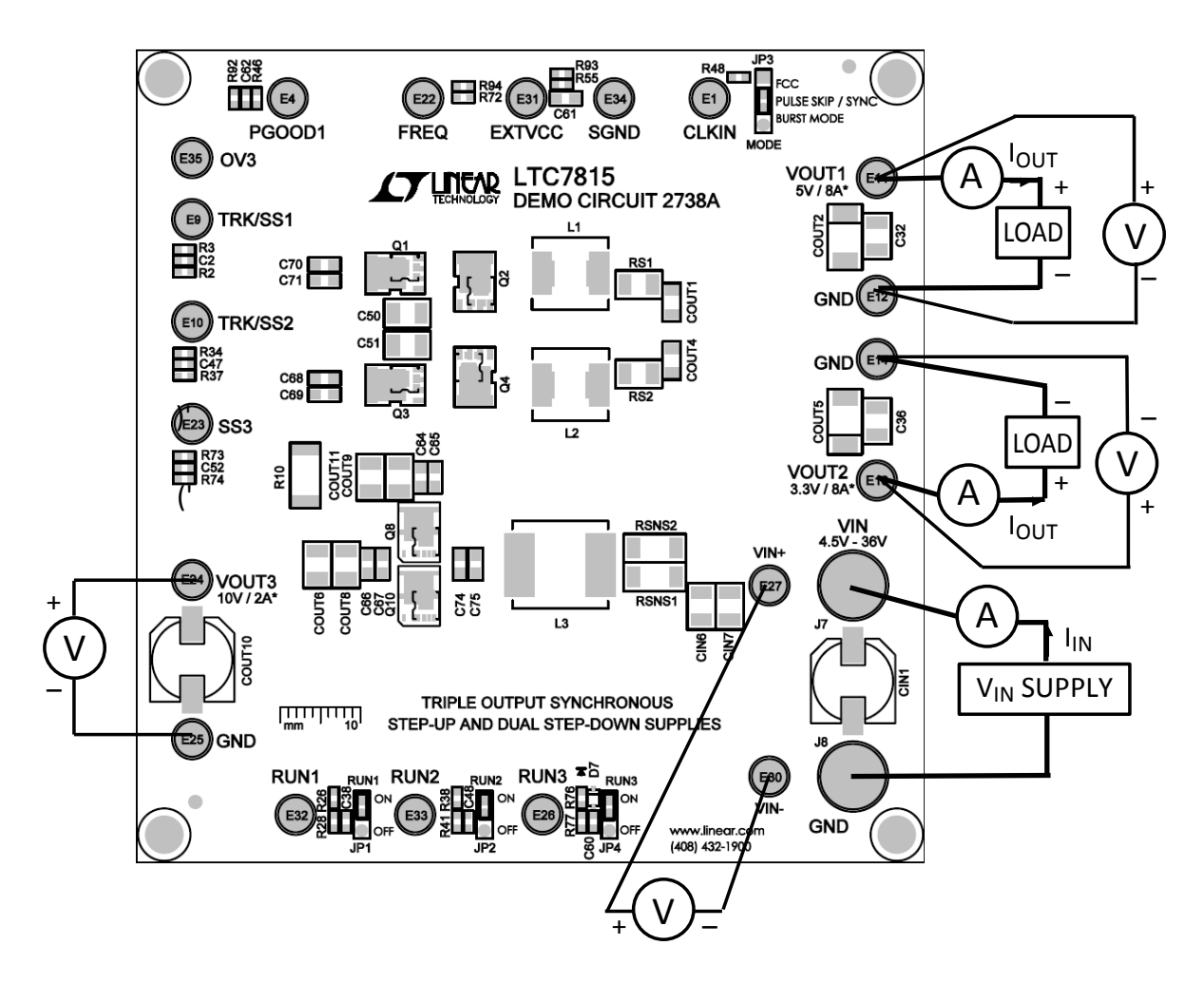

Figure 1. Proper Measurement Equipment Setup. (Please Note Polarity on V<sub>OUT2</sub>)

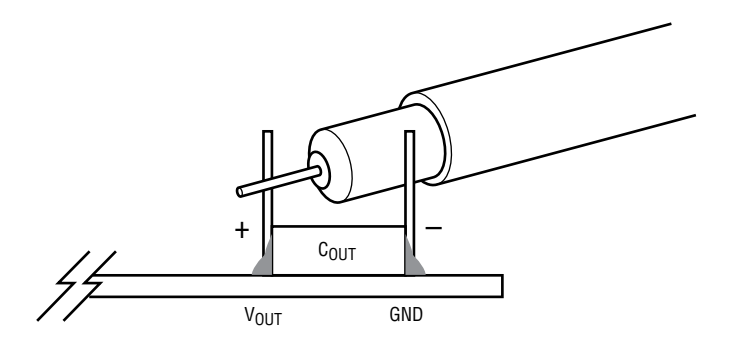

**Figure 2. Measuring Input or Output Ripple Across Terminals or Directly Across Bulk Capacitor**

#### **FREQUENCY SYNCHRONIZATION AND MODE SELECTION**

The demonstration circuit 2738A's mode selector allows the converter to run in FCC operation, pulse-skipping operation, Burst Mode operation or be synchronizing to an external clock by changing the position of JP3.

For synchronizing to an external clock source, JP3 jumper needs to be removed. Apply the external clock from CLKIN turret to GND. Refer to Table 2 and to the data sheet for more details.

### **RAIL TRACKING**

Demonstration circuit 2738A is configured for an onboard soft-start circuit. The soft-start ramp rate can beadjusted by changing the value of C2 and C47. Demonstration circuit 2738A can also be modified to track an external reference. Refer to Table 3 and Table 4 for tracking options and to the data sheet for more details.

#### **OPTIONAL INDUCTOR DCR CURRENT SENSING**

Demonstration circuit 2738A provides an optional circuit for inductor DCR current sensing. Inductor DCR current sensing uses the DCR of the inductor to sense the inductor current instead of discrete sense resistors. The advantages of DCR sensing are lower cost, reduced board space and higher efficiency, but the disadvantage is a less accurate current limit. If DCR sensing is used, be sure to select an inductor current with a sufficiently high saturation current or use an iron powder type material.

#### **Table 2. Mode Selection and Synchronizing Operation Options**

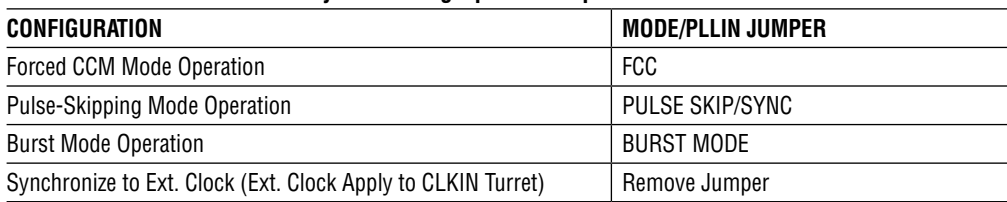

#### **Table 3. VOUT1 Tracking Options**

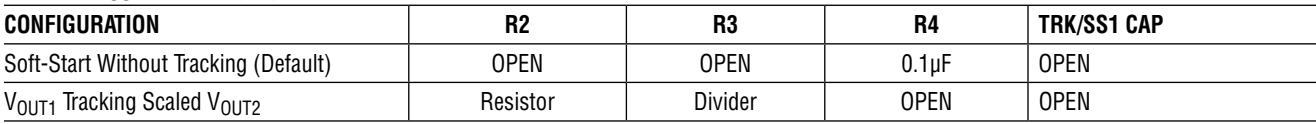

#### **Table 4. VOUT2 Tracking Options**

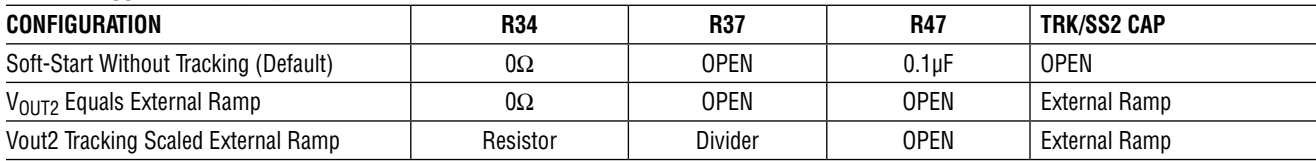

Refer to Table 5 for optional inductor DCR current sensing setup and to the data sheet for more details.

#### **LOW QUIESCENT CURRENT APPLICATIONS AND MEASUREMENT**

The typical quiescent current  $(I<sub>0</sub>)$  of the LTC7815 controller is 28µA in sleep mode as specified in the LTC7815 data sheet. However, the input current of the DC2738A board can be higher than this value because of additional circuit outside of the IC. To reduce the total input current, large value FB divider resistors should be used. In addition, some of the optional pull-up resistors should be removed from the board. Refer to Table 6 for the low input quiescent current setup.

#### **MINIMUM ON-TIME CAUSES CHANNEL 2 TO SKIP PULSES**

The typical minimum on-time  $T_{ON(MIN)}$  of the LTC7815 is 40ns for the buck channels as specified in the data sheet. Therefore, when the input voltage is higher than 24V the SW2 may start to skip pulses at no load worstcase condition.

#### **Table 5. Optional Inductor DCR Current Sensing**

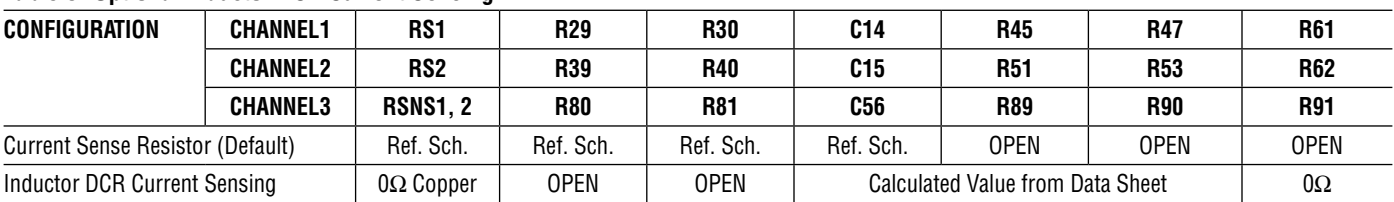

#### **Table 6. Low Input Quiescent Current Configuration**

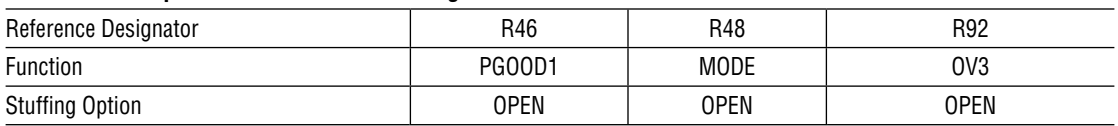

### **THERMAL DERATING OF THE BUCK CHANNELS**

The maximum DC output current of each buck channel is specified at the nominal input voltage, which is 12V. At higher input voltage, because of the increased power losses, the output currents should be derated. The power devices (power MOSFETs, inductors) surface temperature must be monitored to ensure safe steady-state operation at higher input voltages.

### **EXTV<sub>CC</sub> SUPPLY**

With the high switching frequency, the power losses imposed on the LTC7815 onboard gate drivers and LDO become a concern. For example: when  $V_{IN}$  equals to 36V and the gate drive current is 20mA, the LTC7815 dissipates 720mW power. If the steady-state input voltage is high, then apply an external supply voltage between 6V and 10V to the  $EXTV_{CC}$  turret. Therefore, the power loss of the  $V_{IN}$  LDO can be eliminated. Ensure that the LTC7815 VBIAS pin voltage is higher than  $EXTV_{CC}$  under all circumstances.

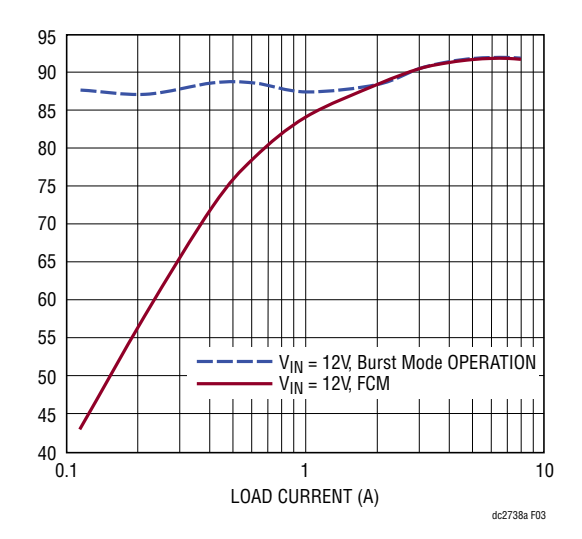

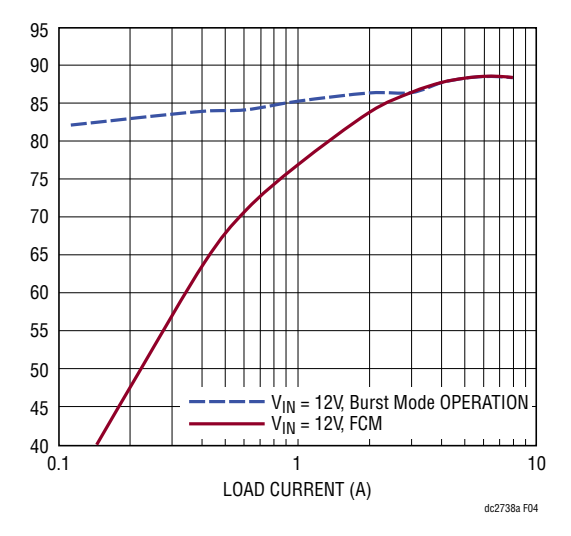

**Figure 3. Channel 1 Typical Efficiency vs Load Current Figure 4. Channel 2 Typical Efficiency vs Load Current**

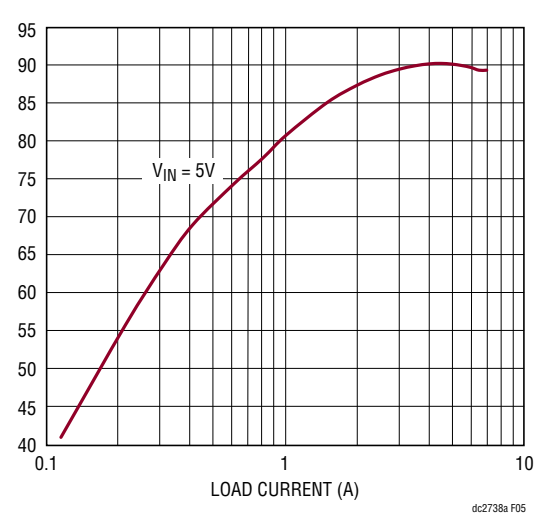

**Figure 5. Channel 3 Typical Efficiency vs Load Current**

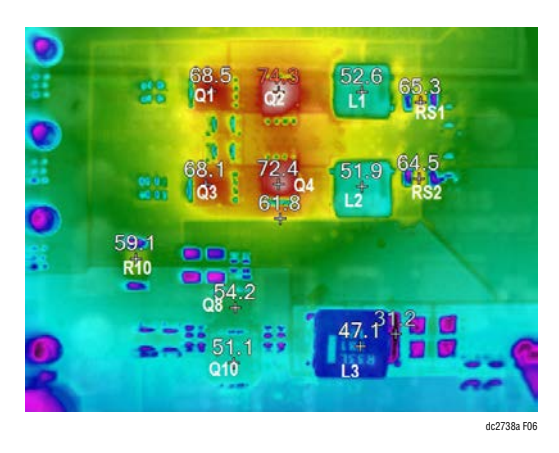

Figure 6. Thermal Image V<sub>IN</sub> 12V, Vo1 5V at 8A, **Vo2 3.3V at 8A, No Air Flow, TA = 25°C**

## PARTS LIST

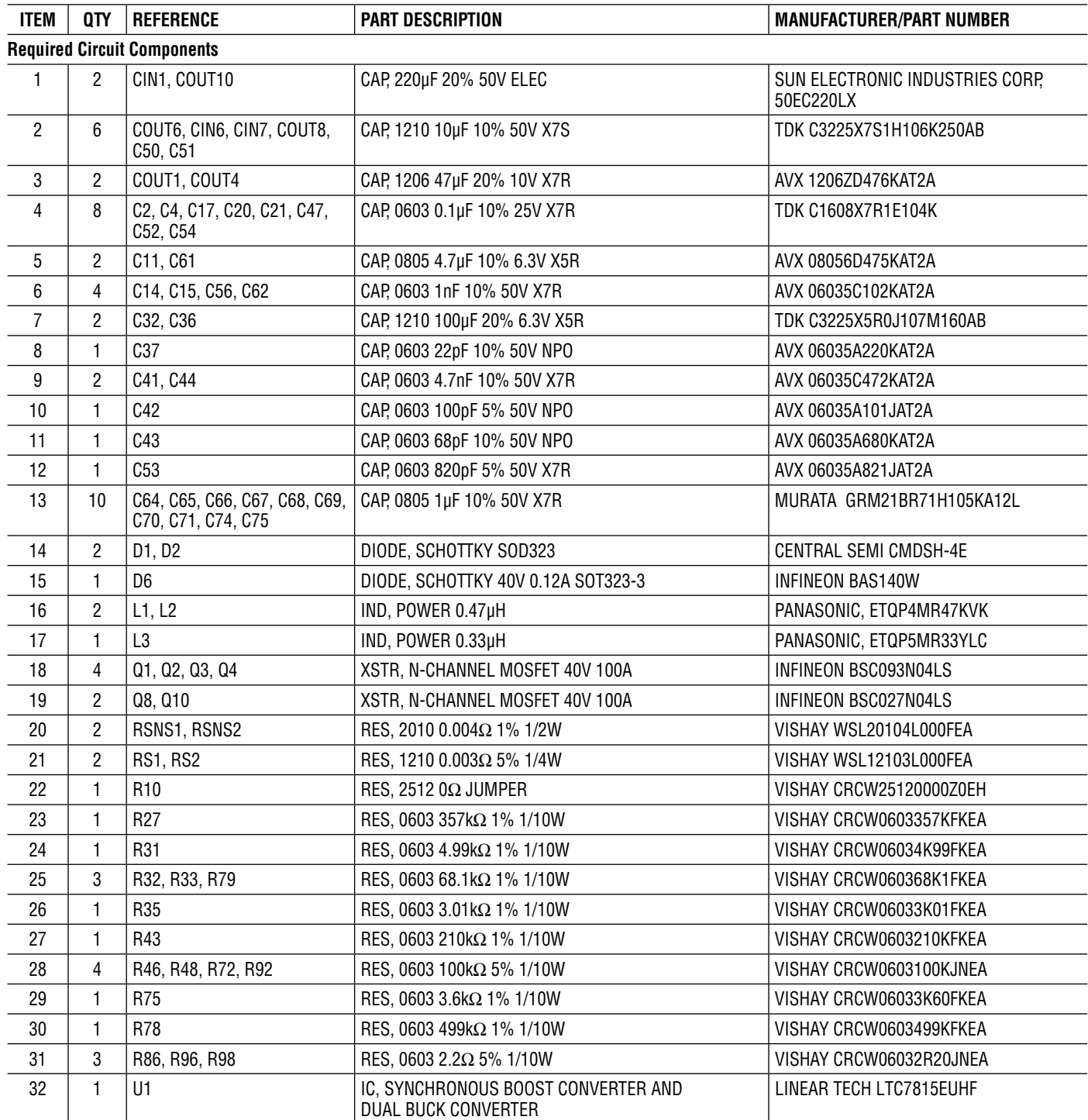

7

# DEMO MANUAL DC2738A

### PARTS LIST

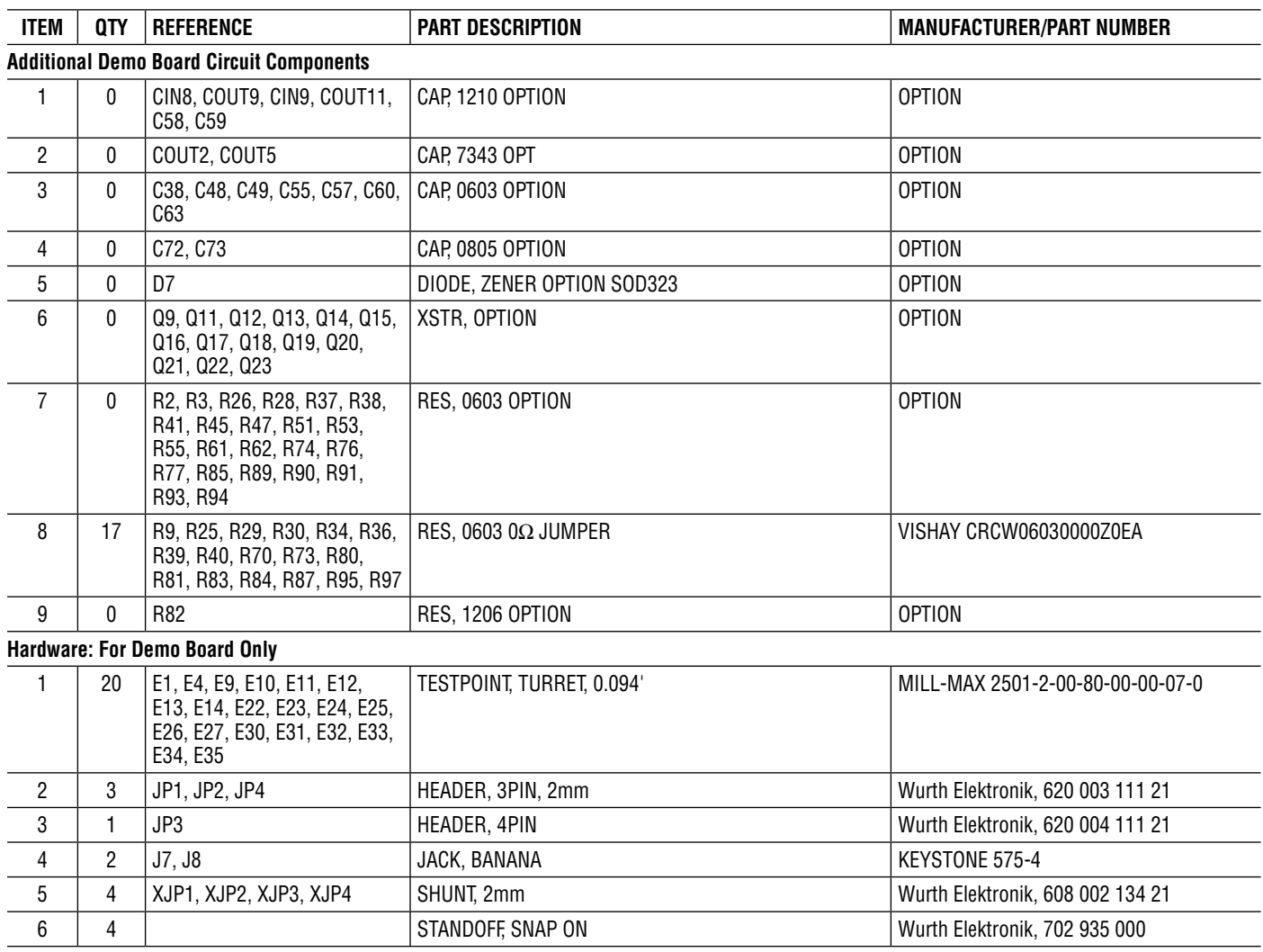

### SCHEMATIC DIAGRAM

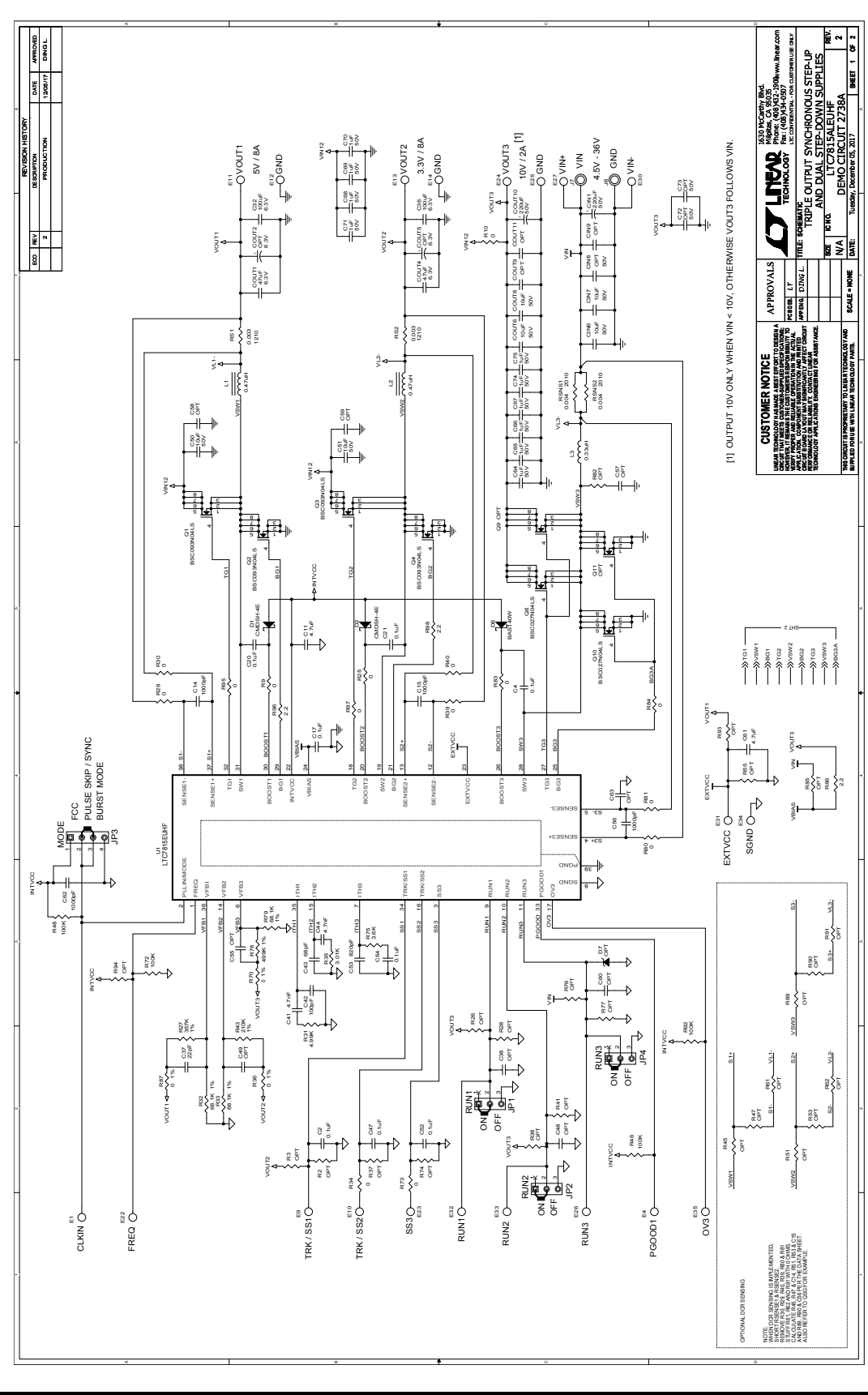

dc2738af

9

Information furnished by Analog Devices is believed to be accurate and reliable. However, no responsibility is assumed by Analog Devices for its use, nor for any infringements of patents or other rights of third parties that may result from its use. Specifications<br>subject to change without notice. No license is granted by implication or otherwise un

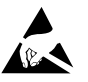

#### **ESD Caution**

**ESD (electrostatic discharge) sensitive device.** Charged devices and circuit boards can discharge without detection. Although this product features patented or proprietary protection circuitry, damage may occur on devices subjected to high energy ESD. Therefore, proper ESD precautions should be taken to avoid performance degradation or loss of functionality.

#### **Legal Terms and Conditions**

By using the evaluation board discussed herein (together with any tools, components documentation or support materials, the "Evaluation Board"), you are agreeing to be bound by the terms and conditions set forth below ("Agreement") unless you have purchased the Evaluation Board, in which case the Analog Devices Standard Terms and Conditions of Sale shall govern. Do not use the Evaluation Board until you have read and agreed to the Agreement. Your use of the Evaluation Board shall signify your acceptance of the Agreement. This Agreement is made by and between you ("Customer") and Analog Devices, Inc. ("ADI"), with its principal place of business at One Technology Way, Norwood, MA 02062, USA. Subject to the terms and conditions of the Agreement, ADI hereby grants to Customer a free, limited, personal, temporary, non-exclusive, non-sublicensable, non-transferable license to use the Evaluation Board FOR EVALUATION PURPOSES ONLY. Customer understands and agrees that the Evaluation Board is provided for the sole and exclusive purpose referenced above, and agrees not to use the Evaluation Board for any other purpose. Furthermore, the license granted is expressly made subject to the following additional limitations: Customer shall not (i) rent, lease, display, sell, transfer, assign, sublicense, or distribute the Evaluation Board; and (ii) permit any Third Party to access the Evaluation Board. As used herein, the term "Third Party" includes any entity other than ADI, Customer, their employees, affiliates and in-house consultants. The Evaluation Board is NOT sold to Customer; all rights not expressly granted herein, including ownership of the Evaluation Board, are reserved by ADI. CONFIDENTIALITY. This Agreement and the Evaluation Board shall all be considered the confidential and proprietary information of ADI. Customer may not disclose or transfer any portion of the Evaluation Board to any other party for any reason. Upon discontinuation of use of the Evaluation Board or termination of this Agreement, Customer agrees to promptly return the Evaluation Board to ADI. ADDITIONAL RESTRICTIONS. Customer may not disassemble, decompile or reverse engineer chips on the Evaluation Board. Customer shall inform ADI of any occurred damages or any modifications or alterations it makes to the Evaluation Board, including but not limited to soldering or any other activity that affects the material content of the Evaluation Board. Modifications to the Evaluation Board must comply with applicable law, including but not limited to the RoHS Directive. TERMINATION. ADI may terminate this Agreement at any time upon giving written notice to Customer. Customer agrees to return to ADI the Evaluation Board at that time. LIMITATION OF LIABILITY. THE EVALUATION BOARD PROVIDED HEREUNDER IS PROVIDED "AS IS" AND ADI MAKES NO WARRANTIES OR REPRESENTATIONS OF ANY KIND WITH RESPECT TO IT. ADI SPECIFICALLY DISCLAIMS ANY REPRESENTATIONS, ENDORSEMENTS, GUARANTEES, OR WARRANTIES, EXPRESS OR IMPLIED, RELATED TO THE EVALUATION BOARD INCLUDING, BUT NOT LIMITED TO, THE IMPLIED WARRANTY OF MERCHANTABILITY, TITLE, FITNESS FOR A PARTICULAR PURPOSE OR NONINFRINGEMENT OF INTELLECTUAL PROPERTY RIGHTS. IN NO EVENT WILL ADI AND ITS LICENSORS BE LIABLE FOR ANY INCIDENTAL, SPECIAL, INDIRECT, OR CONSEQUENTIAL DAMAGES RESULTING FROM CUSTOMER'S POSSESSION OR USE OF THE EVALUATION BOARD, INCLUDING BUT NOT LIMITED TO LOST PROFITS, DELAY COSTS, LABOR COSTS OR LOSS OF GOODWILL. ADI'S TOTAL LIABILITY FROM ANY AND ALL CAUSES SHALL BE LIMITED TO THE AMOUNT OF ONE HUNDRED US DOLLARS (\$100.00). EXPORT. Customer agrees that it will not directly or indirectly export the Evaluation Board to another country, and that it will comply with all applicable United States federal laws and regulations relating to exports. GOVERNING LAW. This Agreement shall be governed by and construed in accordance with the substantive laws of the Commonwealth of Massachusetts (excluding conflict of law rules). Any legal action regarding this Agreement will be heard in the state or federal courts having jurisdiction in Suffolk County, Massachusetts, and Customer hereby submits to the personal jurisdiction and venue of such courts. The United Nations Convention on Contracts for the International Sale of Goods shall not apply to this Agreement and is expressly disclaimed.

dc2738af

LT 0118 • PRINTED IN USA

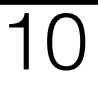

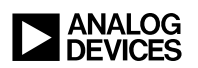